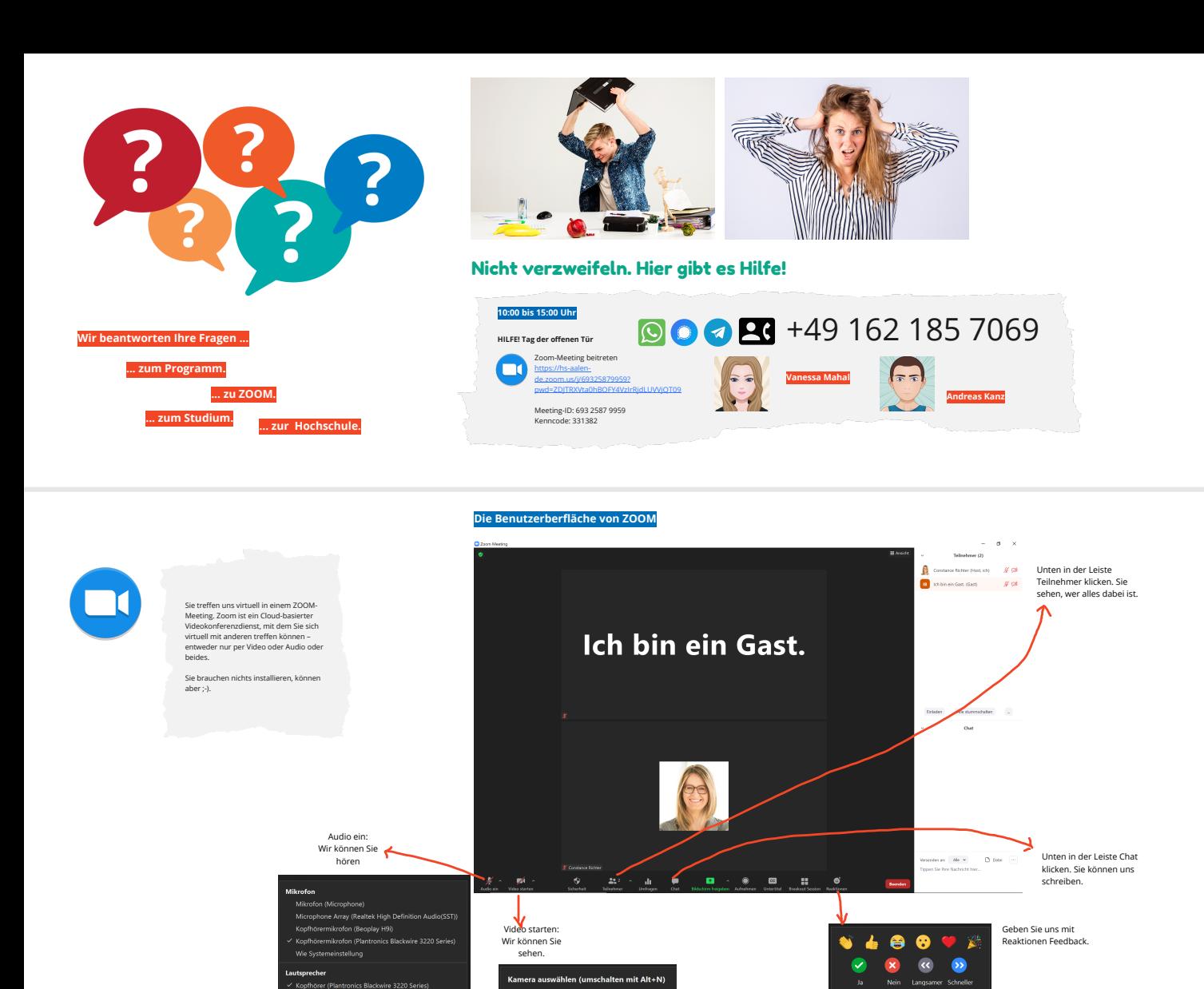

Kamera auswählen (umschalten mit Alt+N)

/ Microsoft Camera Front<br>Microsoft Camera Rear

PC Camera<br>PC Camera<br>OBS Virtual Camera

ntronics Blackwire 3220 Series)<br>tek High Definition Audio(SST)

oplay H9i)

.<br>A (Intel(R) Display-Aud

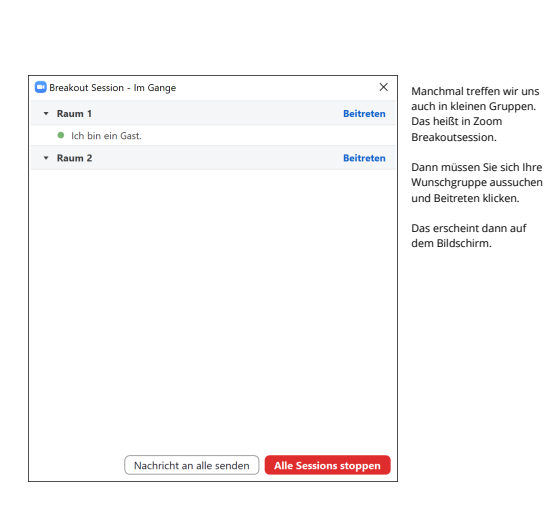

 $\bullet$ 

 $\ddot{\bullet}$  Hand heben

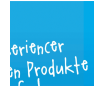